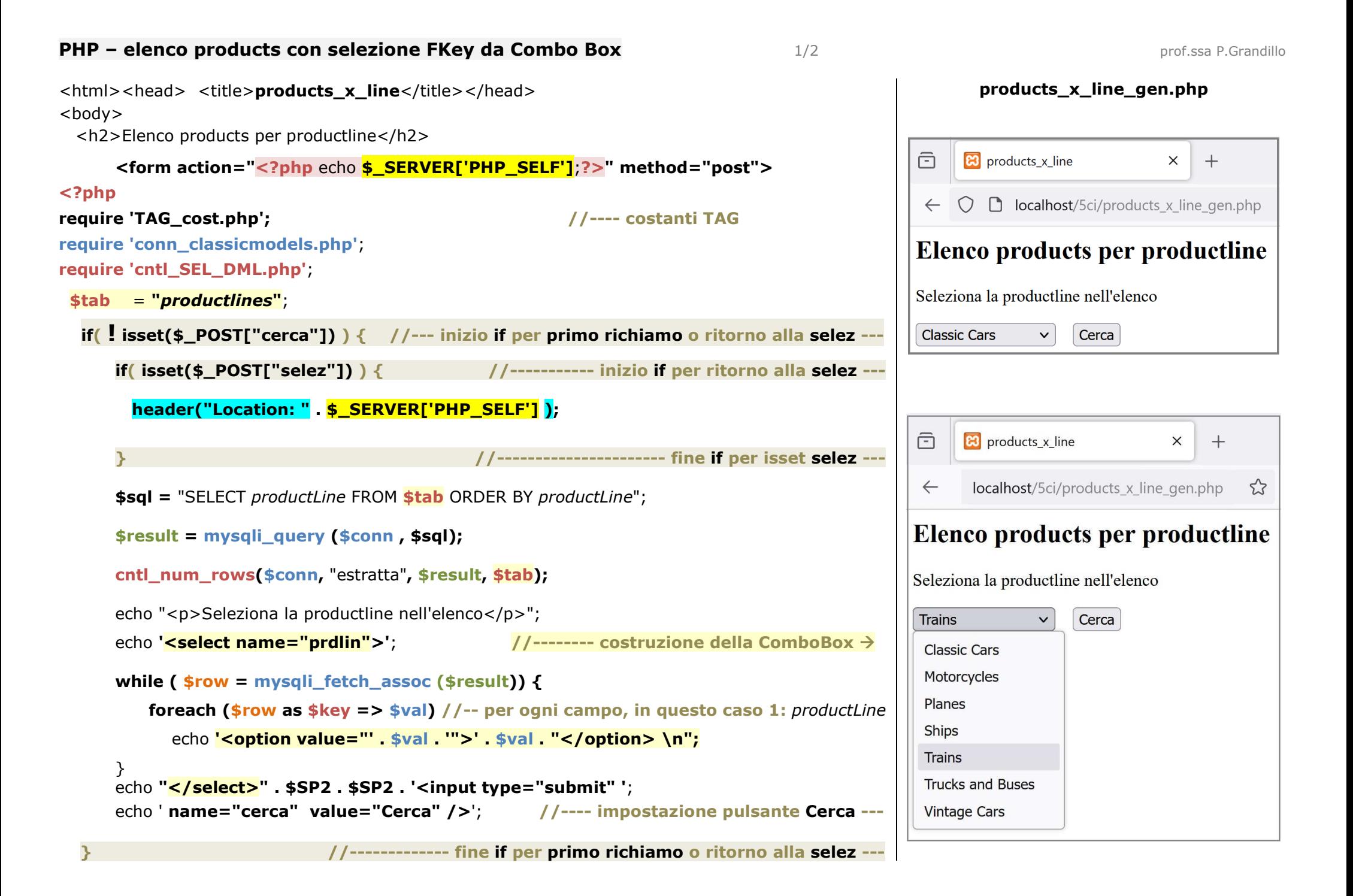

## 2/2 prof.ssa P.Grandillo **else { //---------------- inizio if per isset cerca -----**  $\boxed{2}$   $\boxed{8}$  products\_x\_line  $\times$  + **\$prdlin** = \$\_POST["**prdlin**"]; **//---- acquisisce il dato dal form HTML** $\leftarrow$   $\rightarrow$   $C \quad \hat{m}$  $\bigcirc$   $\bigcirc$  localhost/5ci/products x line gen.php echo "<h3>Elenco prodotti con productLine : ". **\$prdlin** . "</h3>".\$SP2; echo \$SP2.'**<input type="submit" name="selez" value="<- selezione" />**<br><br>'; Elenco products per productline **//---- impostazione pulsante ritorno a selezione <- selezione** Elenco prodotti con productLine: Trains **\$tab2 = "***products***"**; **\$sql** <sup>=</sup>"SELECT productCode, productName, quantityInStock, buyPrice";  $\prec$ - selezione \$sql **.**<sup>=</sup>" FROM **\$tab2 INNER JOIN \$tab USING** (productLine) "; productCode quantityInStock buyPrice productName \$sql **.**<sup>=</sup>" WHERE productLine = **'\$prdlin'**;"; S18 3259 Collectable Wooden Train 6450 67.56 S32 3207 1950's Chicago Surface Lines Streetcar 8601  $26.72$ **\$result = mysqli\_query (\$conn , \$sql);** S50 1514 1962 City of Detroit Streetcar  $37.49$  $1645$ **cntl\_num\_rows(\$conn**, "estratta", **\$result**, **\$tab2**); **//--- intestazione della tabella ------------------** echo **\$tagTa**; **//--- con uso di costanti per i TAG <table>,** echo **\$tagRa . \$aCapo**; **//--- di riga <tr> while ( \$field** <sup>=</sup>**mysqli\_fetch\_field** (**\$result**) **)TAG\_cost.php <?php**  echo **\$tagHa . \$field->name . \$tagHch** ; **//-- di cella di intestazione <th> e </th>\$aCapo = "\n"**; echo **\$tagRch . \$aCapo**; **//--- di chiusura riga </tr> \$SP2 = " "**; **while ( \$row = mysqli\_fetch\_assoc (\$result**) **) { //--visualizza ogni riga di** *products* **\$tagTa = "**<table border**='1'** >**"**; echo **\$tagRch . \$aCapo**; **//--- di riga,\$tagRa = "**<tr>**"**; **foreach (\$row as \$key => \$val) {//--per ogni campo della riga in \$row array assoc. \$tagHa = "**<th>**"**; **if (\$key** == "buyPrice" **|| \$key** == "quantityInStock"**) \$tagDa =** "<td>**"**; echo **\$tagD\_Ra . \$val . \$tagDch**; **//--di cella CON style (allineam. testo a destra)** else **\$tagTch = "**</table>\n**"**; echo **\$tagDa . \$val . \$tagDch**; **//--di cella SENZA style (default allin. a sinistra)\$tagRch = "**</tr>\n**"**; **} //----------------------------------------- fine foreach --** echo **\$tagRch**; **//--- di chiusura riga,\$tagHch = "**</th>\n**"**; **} //-------------- fine while mysqli\_fetch\_assoc --- \$tagDch = "**</td>\n**"**; echo **\$tagTch** ; **//--- di chiusura table //------------------------ fine if per isset cerca ---- }\$tagD\_Ca = "<td style='text-align:center'>"**; **mysqli\_free\_result(\$result); \$tagD\_Ra = "<td style='text-align:right'>"**; **mysqli\_close(\$conn); ?>?> </form>**</body></html>

## **PHP – elenco products con selezione FKey da Combo Box**